## http://mathworld.wolfram.com/HeavisideStepFunction.html

 $\boxed{60}$ 

٥

 $(5)$ 

Search Site

Algebra **Applied Mathematics** Calculus and Analysis **Discrete Mathematics** Foundations of Mathematics Geometry **History and Terminology** Number Theory Probability and Statistics Recreational Mathematics Topology Alphabetical Index

**Interactive Entries** Random Entry New in MathWorld

MathWorld Classroom

About MathWorld Send a Message to the Team

Order book from Amazon

Last updated:  $12,751$  entries Sun Jan 20 2008

Created, developed, and nurtured by Eric Weisstein at Wolfram Research

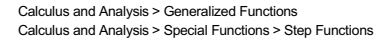

# **Heaviside Step Function**

DOWNLOAD<br>Mathematica Notebook **COMMENT**<br>On this Page

 $\mathbf{z}$ 

The Heaviside step function is a mathematical function denoted  $H(x)$ , or sometimes  $\theta(x)$  or  $u(x)$ (Abramowitz and Stegun 1972, p. 1020), and also known as the "unit step function." The term "Heaviside step function" and its symbol can represent either a piecewise constant function or a generalized function.

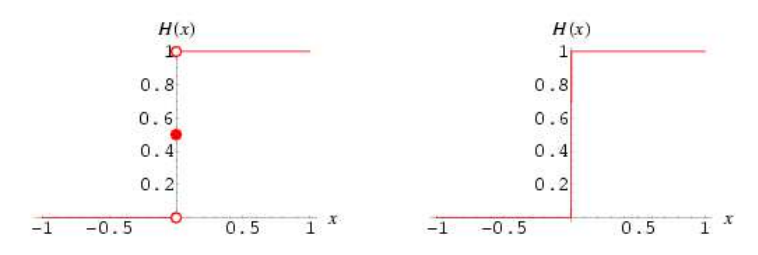

When defined as as a piecewise constant function, the Heaviside step function is given by

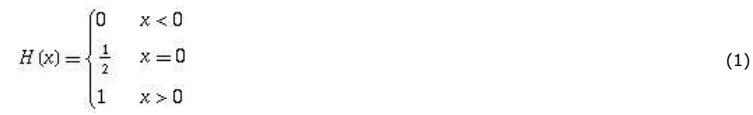

(Abramowitz and Stegun 1972, p. 1020). The plot above shows this function (left figure), and and how it would appear if displayed on an oscilloscope (right figure).

When defined as a generalized function, it can be defined as a function  $\theta(x)$  such that

$$
\int \theta(x) \phi'(x) dx = -\phi(0)
$$
 (2)

for  $\phi'(x)$  the derivative of a sufficiently smooth function  $\phi(x)$  that decays sufficiently quickly (Kanwal 1998).

Mathematica represents the Heaviside generalized function as HeavisideTheta, while using UnitStep to represent the piecewise function Piecewise  $[{(1, x >= 0)}]$  (which, it should be noted, adopts the convention  $H(0) = 1$  instead of the conventional definition  $H(0) = 1/2$ .

The shorthand notation

$$
H_c(x) \equiv H(x - c) \tag{3}
$$

is sometimes also used.

The Heaviside step function is related to the boxcar function by

$$
\Pi(x) = H\left(x + \frac{1}{2}\right) - H\left(x - \frac{1}{2}\right)
$$
\n(4)

and can be defined in terms of the sgn function by

$$
H(x) = \frac{1}{2} [1 + \text{sgn}(x)].
$$

The derivative of the step function is given by

$$
\frac{d}{dx}H(x) = \delta(x),\tag{6}
$$

where  $\delta(x)$  is the delta function (Bracewell 1994, p. 94).

The Heaviside step function is related to the ramp function  $R(x)$  by

$$
R(x) = x H(x),
$$
\n<sup>(7)</sup>

and to the derivative of  $R(x)$  by

$$
\frac{d}{dx} R(x) = H(x).
$$
\n(8)

The two are also connected through

$$
R(x) = H(x) * H(x),
$$
\n<sup>(9)</sup>

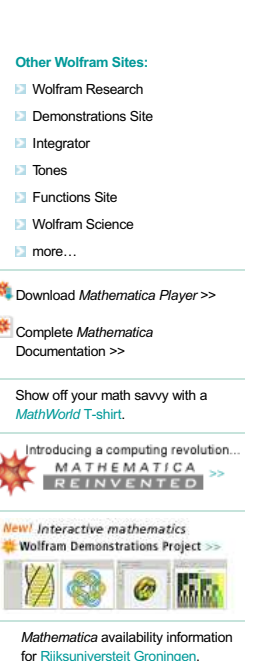

where \* denotes convolution.

Bracewell (1999) gives many identities, some of which include the following. Letting  $*$  denote the convolution,

$$
H(x) * f(x) = \int_{-\infty}^{x} f(x') dx'
$$
\n
$$
H(t) * H(t) = \int_{-\infty}^{\infty} H(u) H(t-u) du
$$
\n(11)

$$
J_{-\infty}
$$
  
=  $H(0) \int_0^{\infty} H(t-u) du$  (12)

$$
=H(0)H(t)\int_0^t du\tag{13}
$$

$$
= t H(t). \tag{14}
$$

In addition,

$$
H(\alpha x + b) = H\left(x + \frac{b}{\alpha}\right)H(\alpha) + H\left(-x - \frac{b}{\alpha}\right)H(-\alpha)
$$
\n
$$
\begin{bmatrix} H\left(x + \frac{b}{\alpha}\right) & \alpha > 0 \end{bmatrix}
$$
\n(15)

$$
(16)
$$

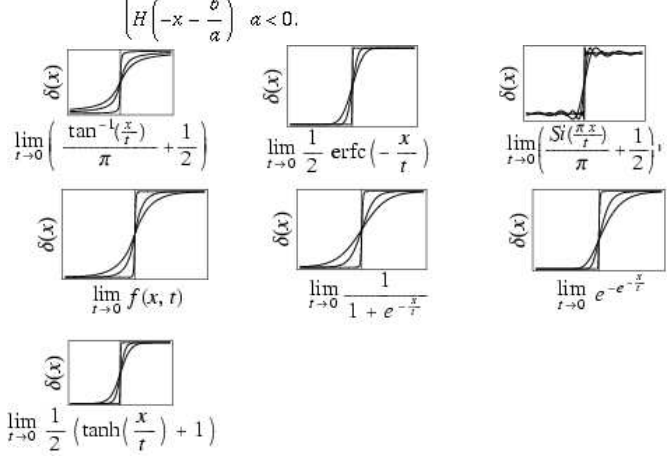

The Heaviside step function can be defined by the following limits,

$$
H(x) = \lim_{\epsilon \to 0} \left[ \frac{1}{2} + \frac{1}{\pi} \tan^{-1} \left( \frac{x}{t} \right) \right]
$$
  
= 
$$
\frac{1}{\epsilon} \lim_{\epsilon \to 0} \int_{0}^{\infty} t^{-1} e^{-x^2/t^2} dx
$$
 (18)

$$
\sqrt{\pi} \stackrel{\tau \to 0}{=} \frac{1}{2} \lim_{\tau \to 0} \text{erfc} \left( -\frac{x}{t} \right) \tag{19}
$$

$$
= \frac{1}{\pi} \lim_{\epsilon \to 0} \int_{-\infty}^{\infty} t^{-1} \operatorname{sinc}\left(\frac{u}{t}\right) du = \frac{1}{\pi} \lim_{\epsilon \to 0} \int_{-\infty}^{\infty} \frac{1}{u} \sin\left(\frac{u}{t}\right) du \tag{20}
$$

$$
= \frac{1}{2} + \frac{1}{\pi} \frac{\tan \left(\frac{1}{t}\right)}{t^2} \n= \lim_{\pi \to 0} \left( \frac{1}{2} e^{\frac{x}{\pi}} \right) \quad \text{for } x \le 0
$$
\n(21)

$$
= \lim_{\epsilon \to 0} \left\{ \begin{array}{l} 2 \\ 1 - \frac{1}{2} e^{-x/\epsilon} & \text{for } x \ge 0 \end{array} \right. \tag{22}
$$

$$
= \lim_{t \to 0} \frac{1}{1 + e^{-x/t}}
$$
(23)  

$$
= \lim_{t \to 0} e^{-e^{-x/t}}
$$
(24)

$$
= \frac{1}{t+0}
$$
  
= 
$$
\frac{1}{2} \lim_{t \to 0} \left[ 1 + \tanh\left(\frac{x}{t}\right) \right]
$$
 (25)

$$
= \lim_{t \to 0} \int_{-\infty}^{x} t^{-1} \Lambda \left( \frac{x - \frac{1}{2} t}{t} \right) dx,
$$
 (26)

where  $\text{erfc}(x)$  is the erfc function,  $\text{si}(x)$  is the sine integral,  $\text{sinc}(x)$  is the sinc function, and  $\Lambda(x)$ is the one-argument triangle function. The first four of these are illustrated above for  $t = 0.2$ , 0.1, and 0.01.

Of course, any monotonic function with constant unequal horizontal asymptotes is a Heaviside step function under appropriate scaling and possible reflection. The Fourier transform of the Heaviside step function is given by

$$
\mathcal{F}[H(x)] = \int_{-\infty}^{\infty} e^{-2\pi i kx} H(x) dx = \frac{1}{2} \left[ \delta(k) - \frac{i}{\pi k} \right],
$$
 (27)

where  $\delta(k)$  is the delta function.

SEE ALSO: Absolute Value, Boxcar Function, Delta Function, Fourier Transform--Heaviside Step Function, Ramp Function, Rectangle Function, Sgn, Sigmoid Function, Square Wave, Triangle Function. [Pages Linking Here]

#### **RELATED WOLFRAM SITES:**

http://functions.wolfram.com/GeneralizedFunctions/UnitStep/, http://functions.wolfram.com/GeneralizedFunctions/UnitStep2/

#### **REFERENCES:**

Abramowitz, M. and Stegun, I. A. (Eds.). Handbook of Mathematical Functions with Formulas, Graphs, and Mathematical Tables, 9th printing. New York: Dover, 1972.

Bracewell, R. "Heaviside's Unit Step Function,  $H(x)$ ." The Fourier Transform and Its Applications, 3rd ed. New York: McGraw-Hill, pp. 57-61, 1999.

Kanwal, R. P. Generalized Functions: Theory and Technique, 2nd ed. Boston, MA: Birkhäuser, 1998.

Spanier, J. and Oldham, K. B. "The Unit-Step  $\chi$   $(x - \alpha)$  and Related Functions." Ch. 8 in An Atlas of Functions. Washington, DC: Hemisphere, pp. 63-69, 1987.

**LAST MODIFIED:** September 17, 2007

### **CITE THIS AS:**

Weisstein, Eric W. "Heaviside Step Function." From MathWorld--A Wolfram Web Resource. http://mathworld.wolfram.com/HeavisideStepFunction.html

© 1999 CRC Press LLC, © 1999-2008 Wolfram Research, Inc. | Terms of Use